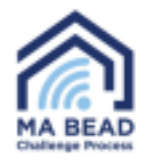

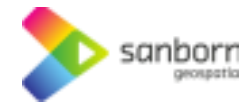

## **Navegador de Banda Larga de Massachusetts™**

**Service Challenges** 

**CO** TAKE A SPEED TEST

Are you an ISP/Non-Profit/Local Government?

Request an account to begin submitting BEAD challenges

### **Como efetuar um teste de velocidade**

1. Para efetuar um teste de velocidade no Broadband Navigator™, seleccione o seu endereço utilizando a barra de pesquisa ou amplie até o seu endereço no mapa.

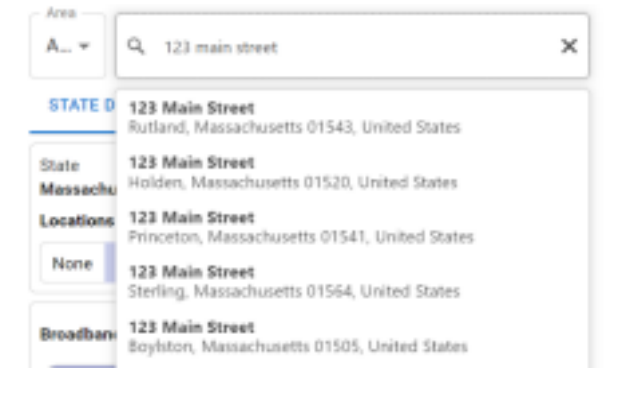

2. Seleccione *"Fazer um teste de velocidade"* (Take a Speed Test) na janela *"Desafios de serviço"* (Service Challenges) no canto inferior esquerdo da janela da aplicação.

3. Aparecerá uma janela e poderá selecionar se está numa rede VPN, rede móvel/sem fios ou se estiver a utilizar muito a sua rede para transmissão de vídeo ou jogos.

# **Speed Test** Check all that apple □ I am on VPN □ Mobile/wireless network □ My network is heavily used for video or gaming **CO SPEEDTEST** GC □ Dish Wireless > のののの

**REPORT SERVICE ISSUE** 

4. Se selecionar qualquer uma das opções,

aparecerá um aviso a informar que os testes de velocidade funcionam melhor quando está numa ligação estável, com fios, sem qualquer software VPN ativado.

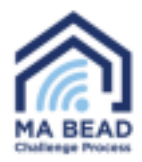

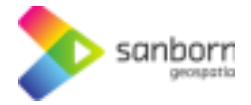

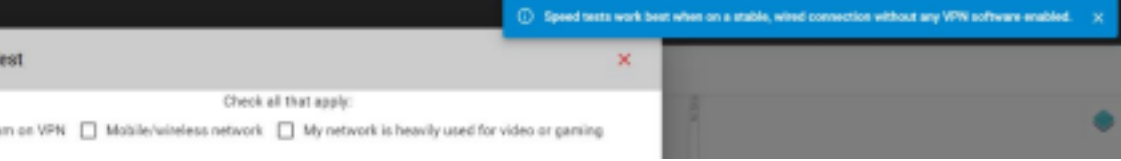

5. Seleccione "Ir" (Go) e o teste de velocidade começará automaticamente. O teste de velocidade pode demorar vários minutos a ser concluído.

6. Se o seu nível de serviço for suficiente, não lhe será pedido que apresente o teste de velocidade como prova.

7. Se o seu serviço for insuficiente, ser-lhe-á pedido que inicie uma apresentação de provas. Seleccione *"Iniciar"* (Start).

8. Aparecerá um formulário que lhe pedirá para introduzir informações de contacto, informações do fornecedor e tipo de propriedade. Além disso, terá de introduzir o seu plano de serviço de Internet atual, incluindo as velocidades de transferência e carregamento do plano. Esta informação pode ser encontrada na sua fatura de serviço.

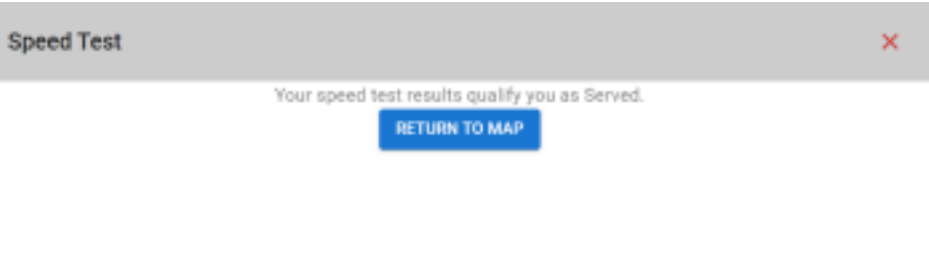

### **Speed Test**

Your speed test results indicate that you may not be getting the speeds you are paying for. Please consider taking more speed tests to help us collect more data on your internet service. This will help us to better understand the quality of internet service in your area and then we can submit an service improvement request on your behalf.

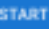

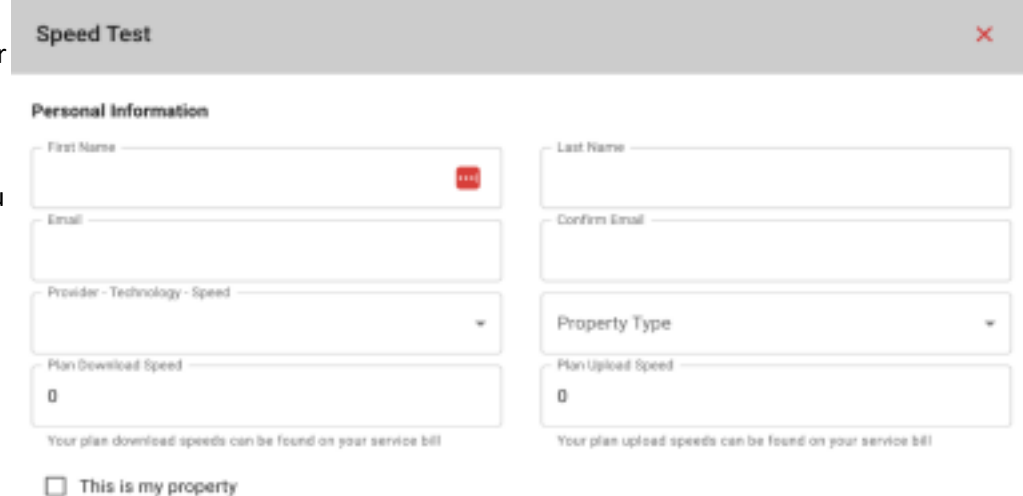

#### Certification of Individual or Certifying Official

\_\_

I hereby certify, under penalty of perjury, that:

- 1. I have examined the information contained in this challenge and, to the best of my actual knowledge, information, and belief, all statements of fact contained in it are true and correct.
- 2. If an individual, I own or reside at the location being challenged or am otherwise authorized to request broadband service there.
- 3. I acknowledge that the information provided in this form will be shared with the provider selected above for the de nurnose of reviewing and resolving the challens

*Navegador de Banda Larga de Massachusetts™ Como efetuar um teste de velocidade*

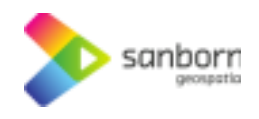

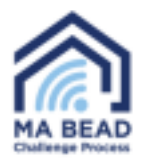

- 9. O Broadband Navigator™ enviar-lhe-á automaticamente um e-mail após 24 horas com uma ligação para efetuar outro teste de velocidade até que tenham sido efectuados três testes de velocidade em conformidade com as directrizes BEAD.
	- a. Se as velocidades do seu plano de Internet atual forem inferiores a 100/20, não será necessário efetuar testes de velocidade adicionais.
	- 10. Massachusetts utilizará o resultado médio dos seus três testes de velocidade, efectuados em dias diferentes, para identificar o seu nível de serviço.

\_\_